### Induktivní statistika

### □ z-skóry<br>□

□ pravděpodobnost

normální rozdělení

Z-skóry□ umožňují najít a popsat **pozici každé**<br>→ hodnoty v rámci rozdělení bodnot hodnoty v rámci rozdělení hodnot □ a také **srovnávání hodnot**<br>Docházejících z měření **na** pocházejících z měření na rozdílných stupnicích □ hrubé skóry jsou převedeny na standardizovanou stupnici(jednotkou je směrodatná odchylka)

### Z-skóry - příklad □ např. skóry ze dvou testů – biologie a<br>Diskologie psychologie □ student získal 26 bodů z biologie a<br>620 z psychologie Ve kterém 620 z psychologie. Ve kterém předmětu byl lepší?

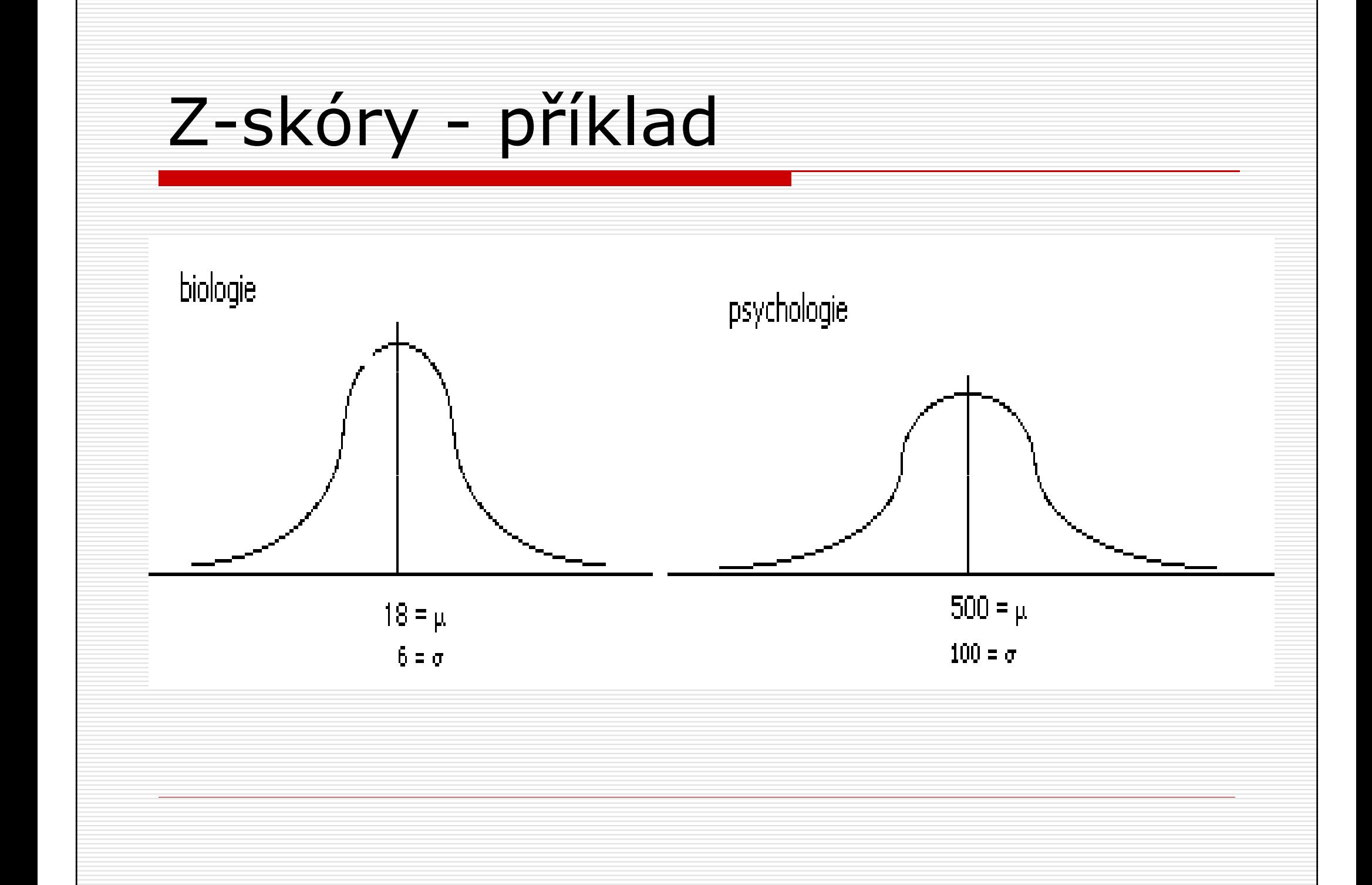

Z-skóry

- □ přímé porovnání není snadné skóry<br>→ obou testů mají rozdílné průměry i z obou testů mají rozdílné průměry i směrodatné odchylky
- $\square$  z skór $=$ odchylka skóru od průměru<br>Wzbledem k velikosti směrodatné vzhledem k velikosti směrodatné odchylky
- $\square$  z = odch. od průměru/směr. odch.

#### Z-skóry - příklad  $\Box$  skór z biologie:  $(26-18)/6 = 1,33$ □ skór psychologie: (620-500)/100=1,2 v biologii byl student lepší – $-1,33$ směrodatné odchylky nad průměrem

Z-skóry

- □ z-skór přesně udává pozici každé<br>□ hodnoty vzhledem k ostatním hodnoty vzhledem k ostatním hodnotám
- znaménko (+ nebo -) ukazuje, zda je hodnota nad nebo pod průměrem rozdělení

□ hodnota z-skóru upřesňuje, kolik<br>směrodatných odchylek hyla hodr směrodatných odchylek byla hodnota<br>od průměru vzdálena

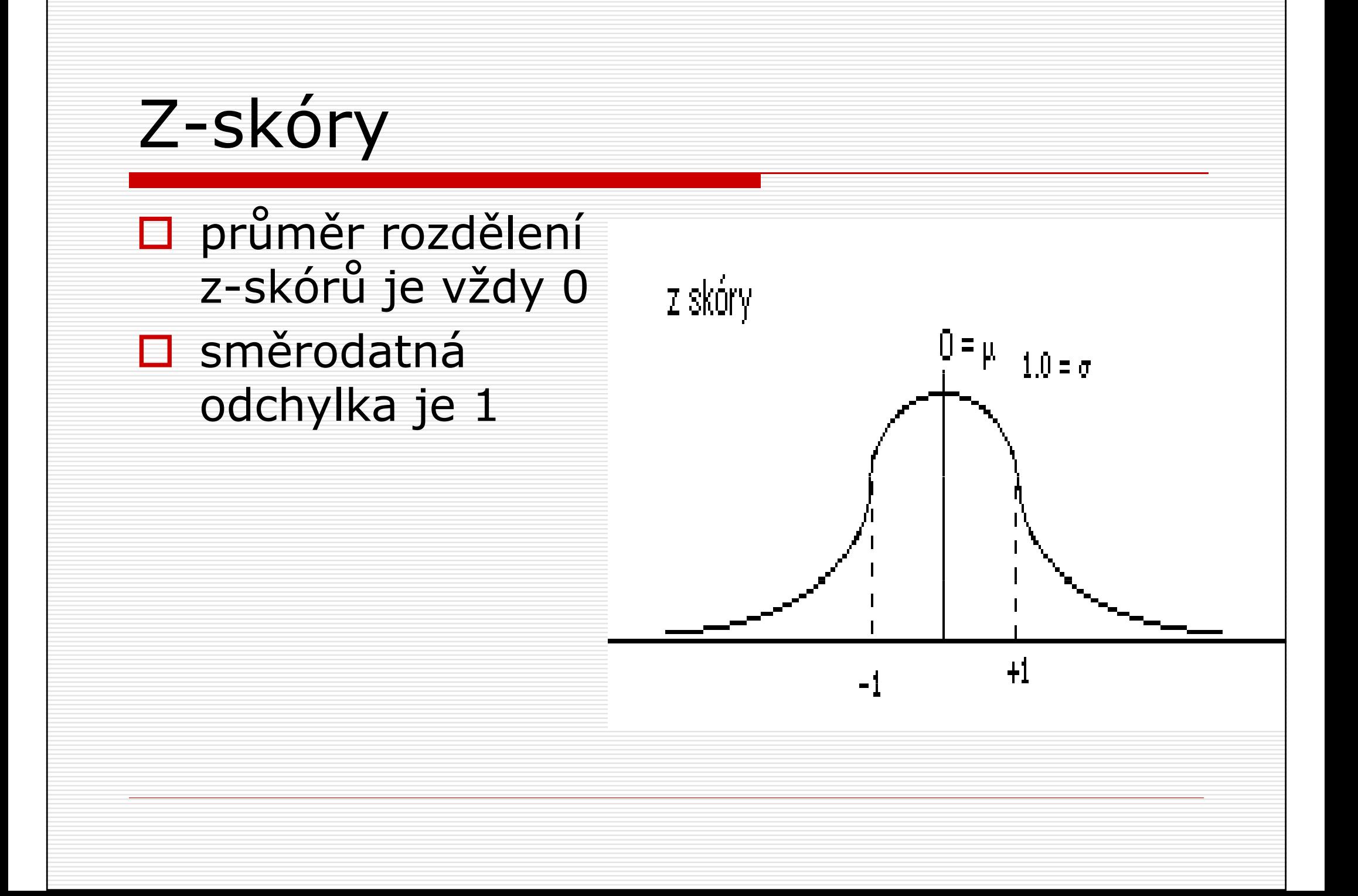

Z-skóry

#### vzorecpro výpočet z-skóru hodnoty X

### $\Box$  u populace:  $z = (X - \mu) / \sigma$

## $\underline{\square}$  <u>u vzorku</u>: z = (X - m) / s

Z-skóry

□ podobně můžeme i z-skór převést na<br>pruhý skór, známe-li průměr a hrubý skór, známe-li průměr a směrodatnou odchylku

Z-skóry□ např. u stupnice IQ  $\Box$  μ = 100, σ = 15

 $\square$  pro osobu se z=-3 (3 směrodatné odchylky pod průměrem) bude IQ ?

Z-skóry  
\nInapř. u stupnice IQ 
$$
\mu = 100
$$
,  $\sigma = 15$   
\nI pro osobu se z=-3 (3 směrodatné  
\nodchylky pod průměrem) bude IQ

$$
X = Z \cdot \sigma + \mu
$$
  
 
$$
X = -3 \cdot 15 + 100
$$
  
 
$$
X = 55
$$

### Rozdělení z-skórů□ tvar rozdělení z-skórů je stejný jako<br>tvar původního rozdělení hrubých tvar původního rozdělení hrubých skórů□ průměr je 0, směrodatná odchylka 1 **□** transformace změní jen označení hodnot na ose X

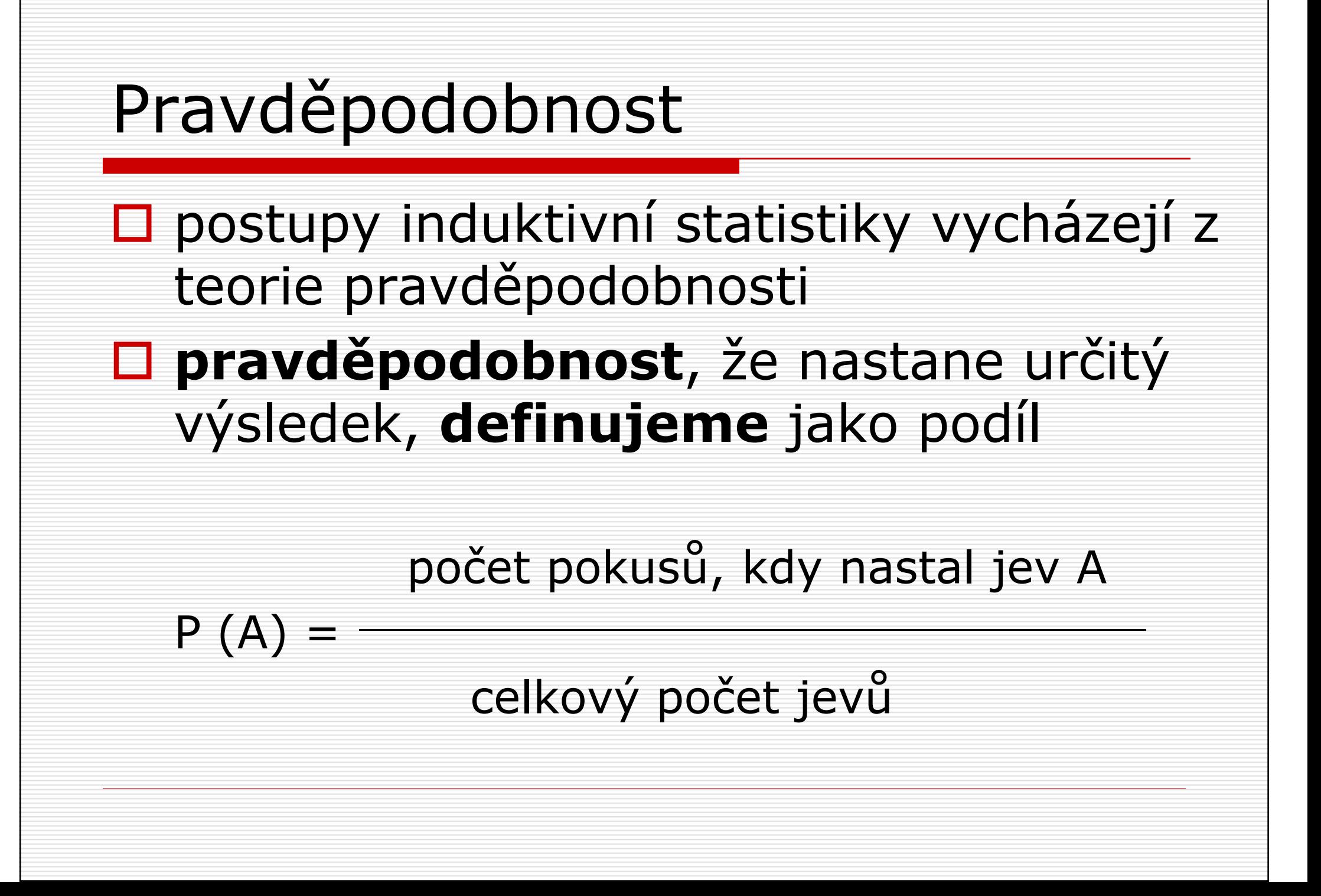

□ jaká je pravděpodobnost, že si z balíčku<br>— 52 karet wtáhneme určitou kartu (nanř 52 karet vytáhneme určitou kartu (např. pikovou dámu) ?

□ jaká je pravděpodobnost, že si z balíčku<br>— 52 karet wtáhneme určitou kartu (nanř 52 karet vytáhneme určitou kartu (např. pikovou dámu) ?

P (piková dáma) =  $f/N = 1/52 = 0.019 = 1.9\%$ 

#### □ jaká je pravděpodobnost, že při hodu<br>Lostkou padne troika nebo čestka ? kostkou padne trojka nebo šestka ?

□ jaká je pravděpodobnost, že při hodu<br>Lostkou padne troika nebo čestka ? kostkou padne trojka nebo šestka ?

P  $(3 n. 6) = f/N = 2/6 = 0,333 = 33,3%$ 

### PravděpodobnostD pravděpodobnost bývá uváděna<br>Polšastěji jako nodíl (0.33) zlou nejčastěji jako **podíl** (0,33), **zlomek**  $(1/3)$  nebo **procento**  $(33,3\%)$ □ pravděpodobnost určitého jevu nebo<br>třídy jevy můžeme odbadnout z třídy jevů můžeme odhadnout z rozdělení hodnot (četností)

- $\Box$  představme si, že máme krabici se 40<br>Očíslovanými žetony s čísly 1 5 očíslovanými žetony s čísly 1 –5
- □ v tabulce jsou uvedeny absolutní i<br>Felativní četnosti jednotlivých čísel relativní četnosti jednotlivých čísel žetonů

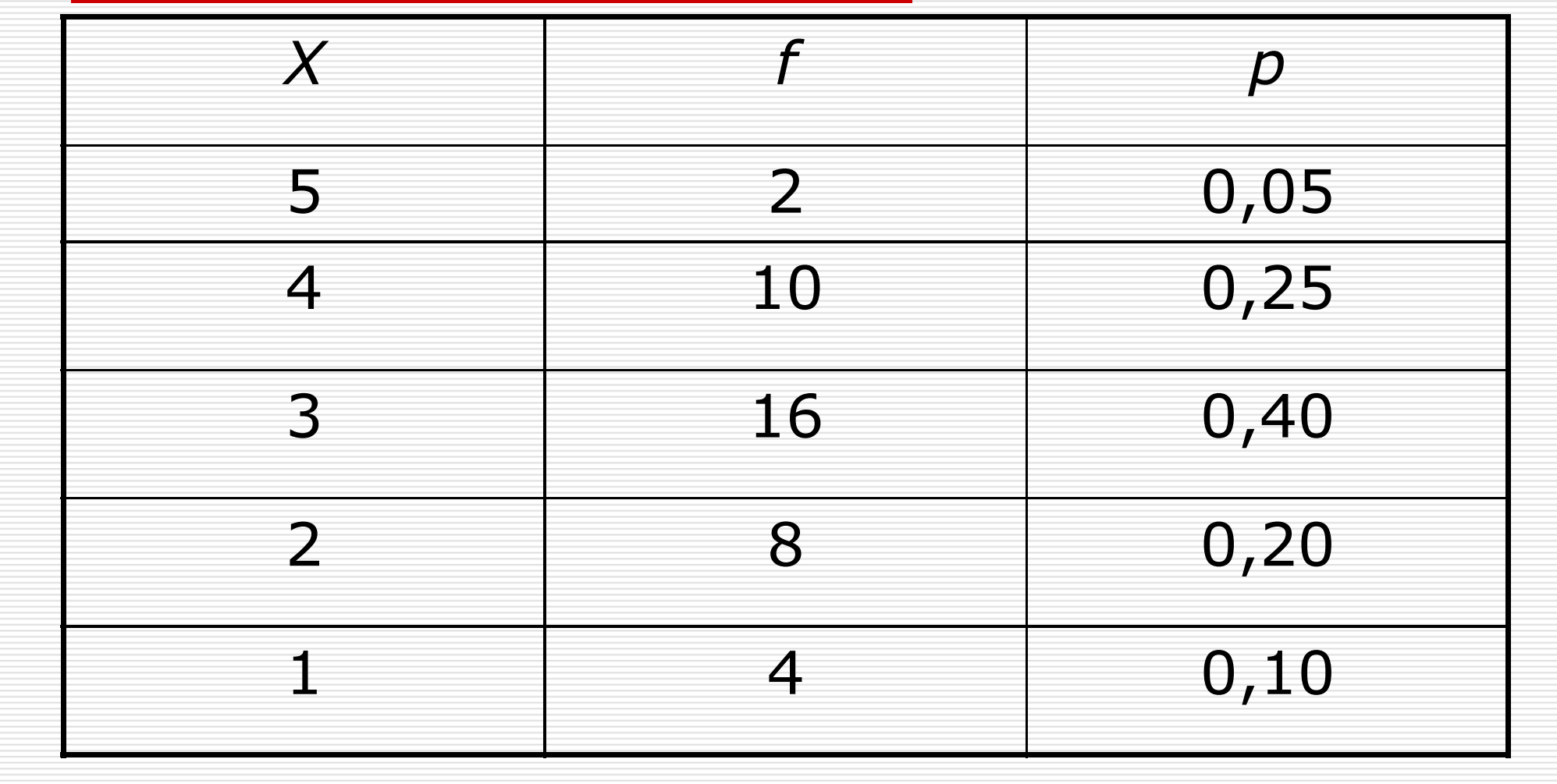

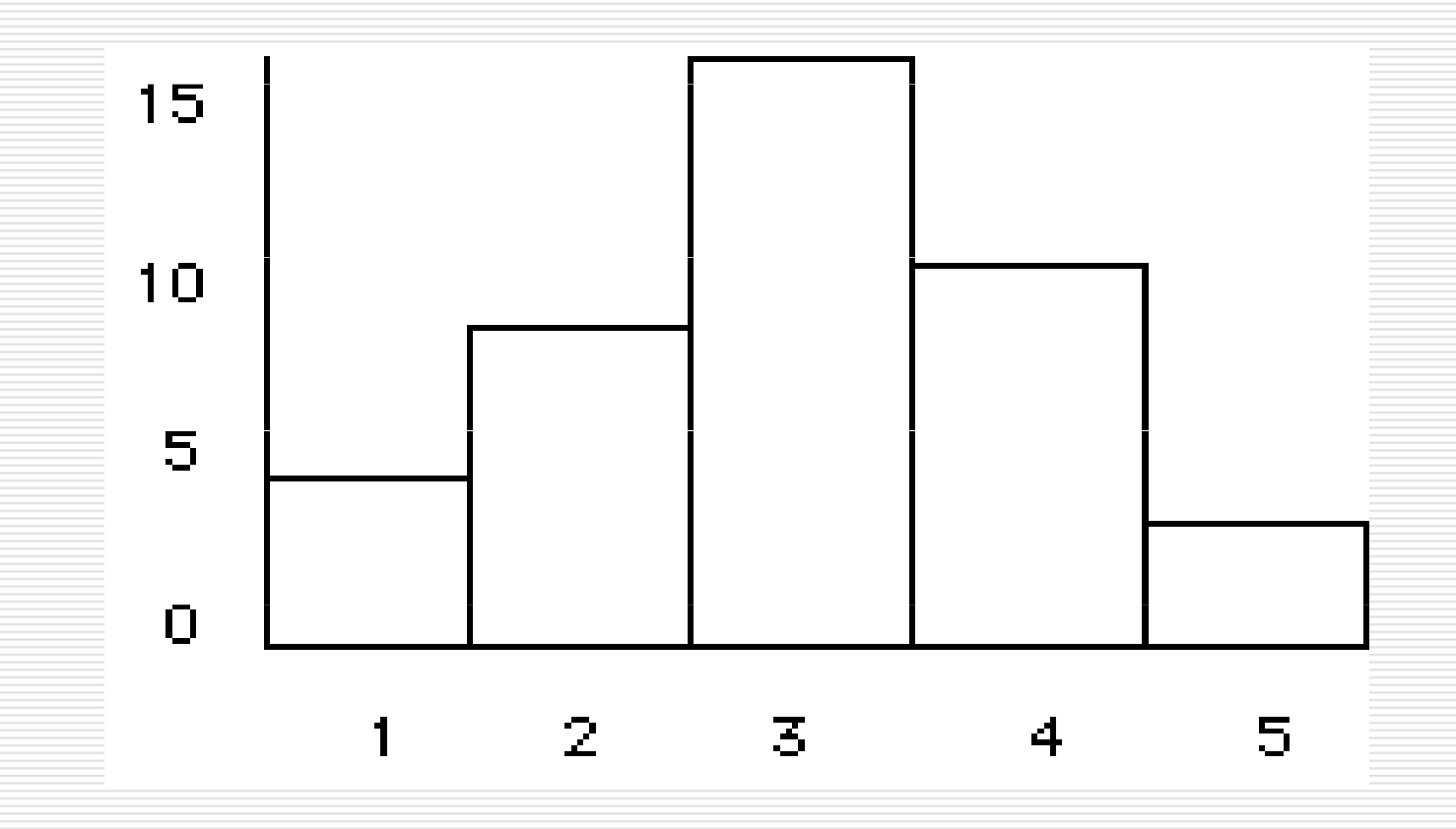

 vaším úkolem je vytáhnout 1 žeton □ jaká je pravděpodobnost, že<br>→ vytábnote žeton s číslem 32 vytáhnete žeton s číslem 3?

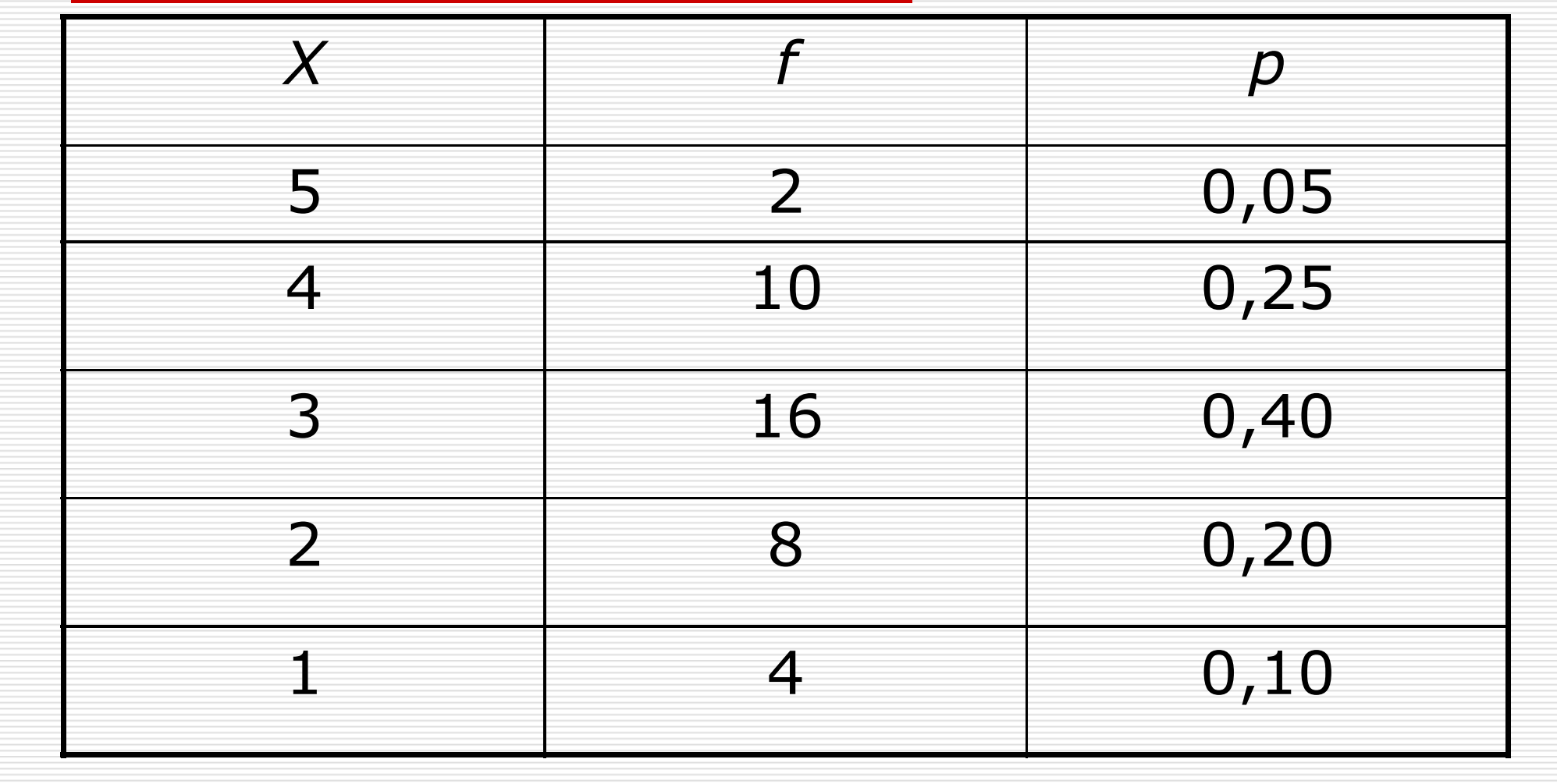

### Pravděpodobnost□ vaším úkolem je vytáhnout 1 žeton □ jaká je pravděpodobnost, že<br>vytábnete žeton s číslem 32 vytáhnete žeton s číslem 3? $\square$  p (3) = f/N = 16/40 =0,40 nebo 2/5 či 40%

#### □ Jaká je pravděpodobnost, že<br>→ wtáhnote žeton s číslem wiši vytáhnete žeton s číslem vyšším než 2?

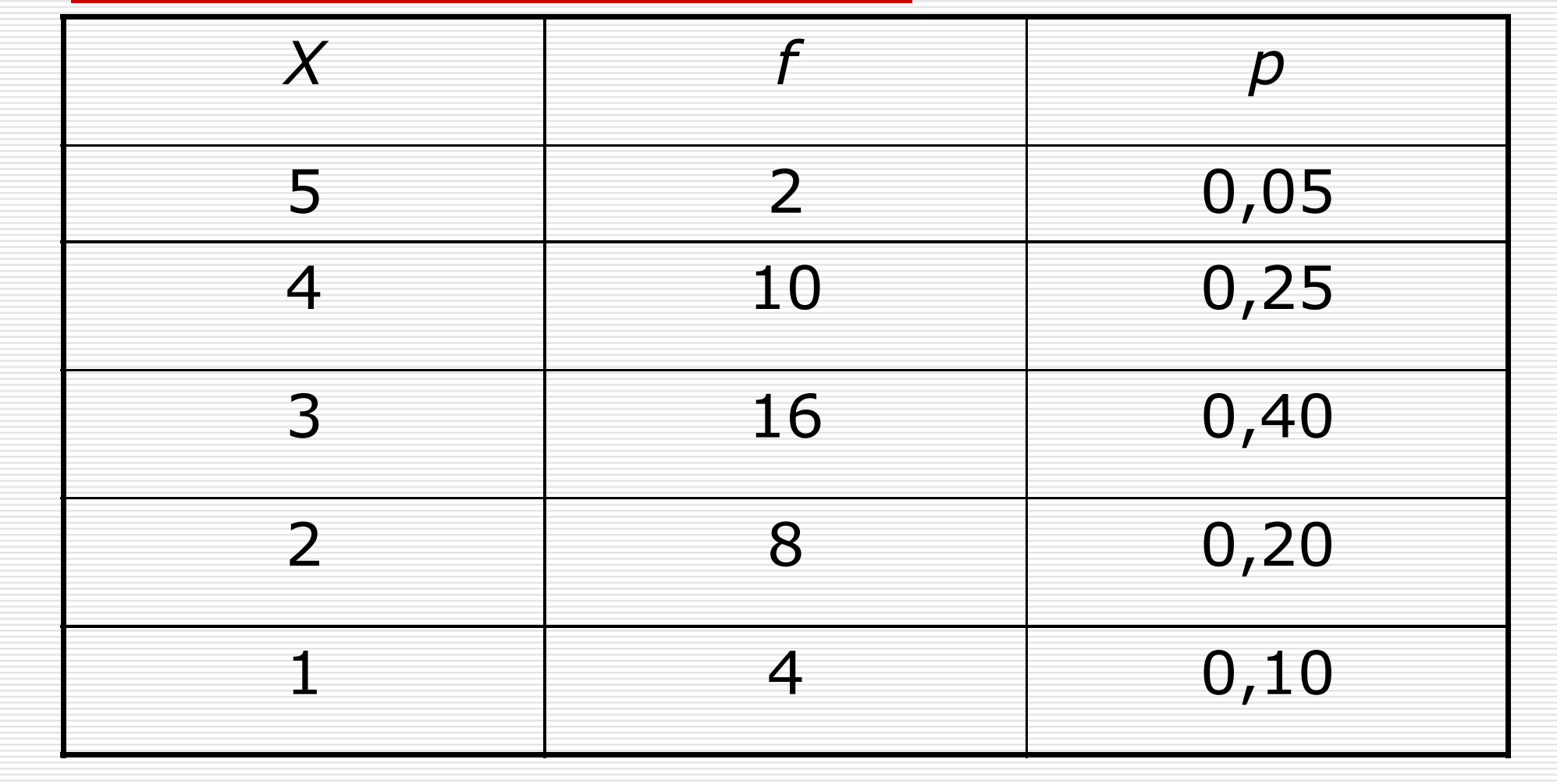

□ Jaká je<br>Dintavděn pravděpodobnost, že vytáhnete žeton s číslem vyšším než 2? $p(X > 2) = ?$  $0,05 + 0,25 + 0,40$  $= 0,70$ 

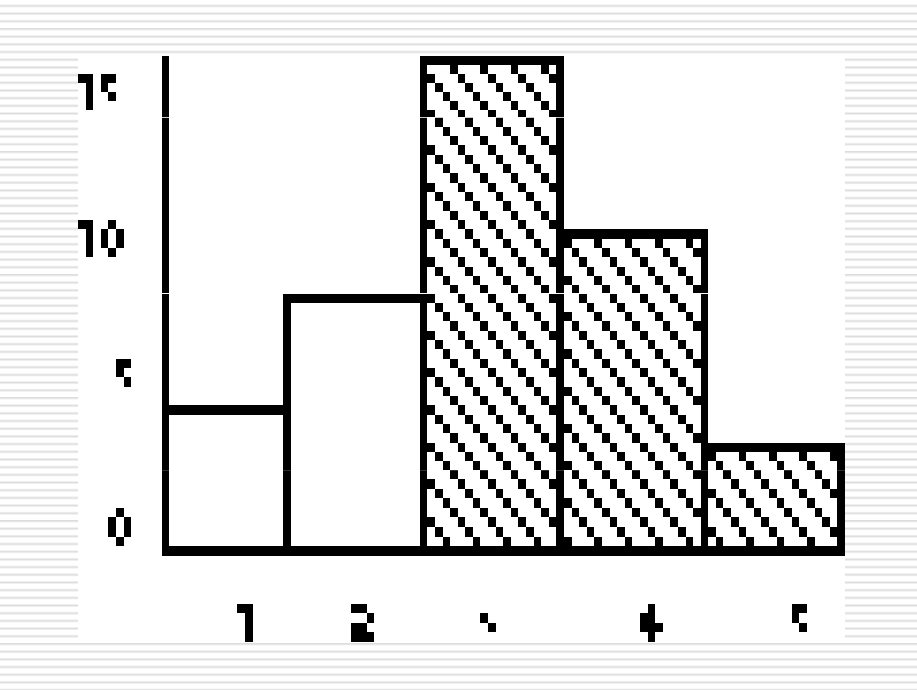

#### □ Jaká je pravděpodobnost, že<br>→ wtáhnote žeton s číslem nižš vytáhnete žeton s číslem nižším než 5?

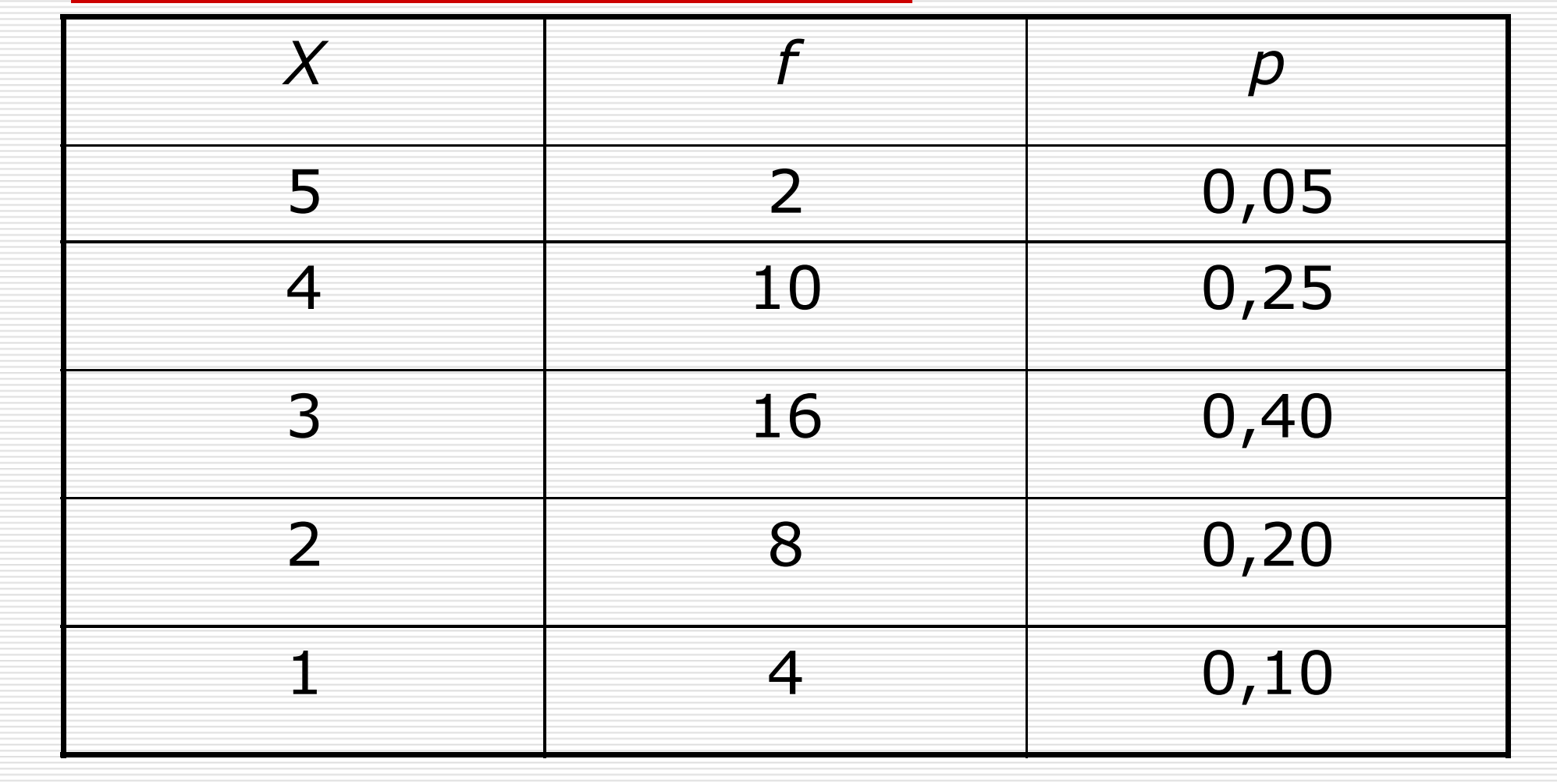

□ Jaká je<br>Dintavděn pravděpodobnost, 15 že vytáhnete žeton s číslem nižším než 5? $p(X < 5) = ?$  $0,10 + 0,20 + 0,40$ 

 $+ 0,25 = 0,95$ 

10. E. Г, Z

#### □ Jaká je pravděpodobnost, že<br>→ wtáhnote žeton s číslem nižš vytáhnete žeton s číslem nižším než 4 a vyšším než 1?

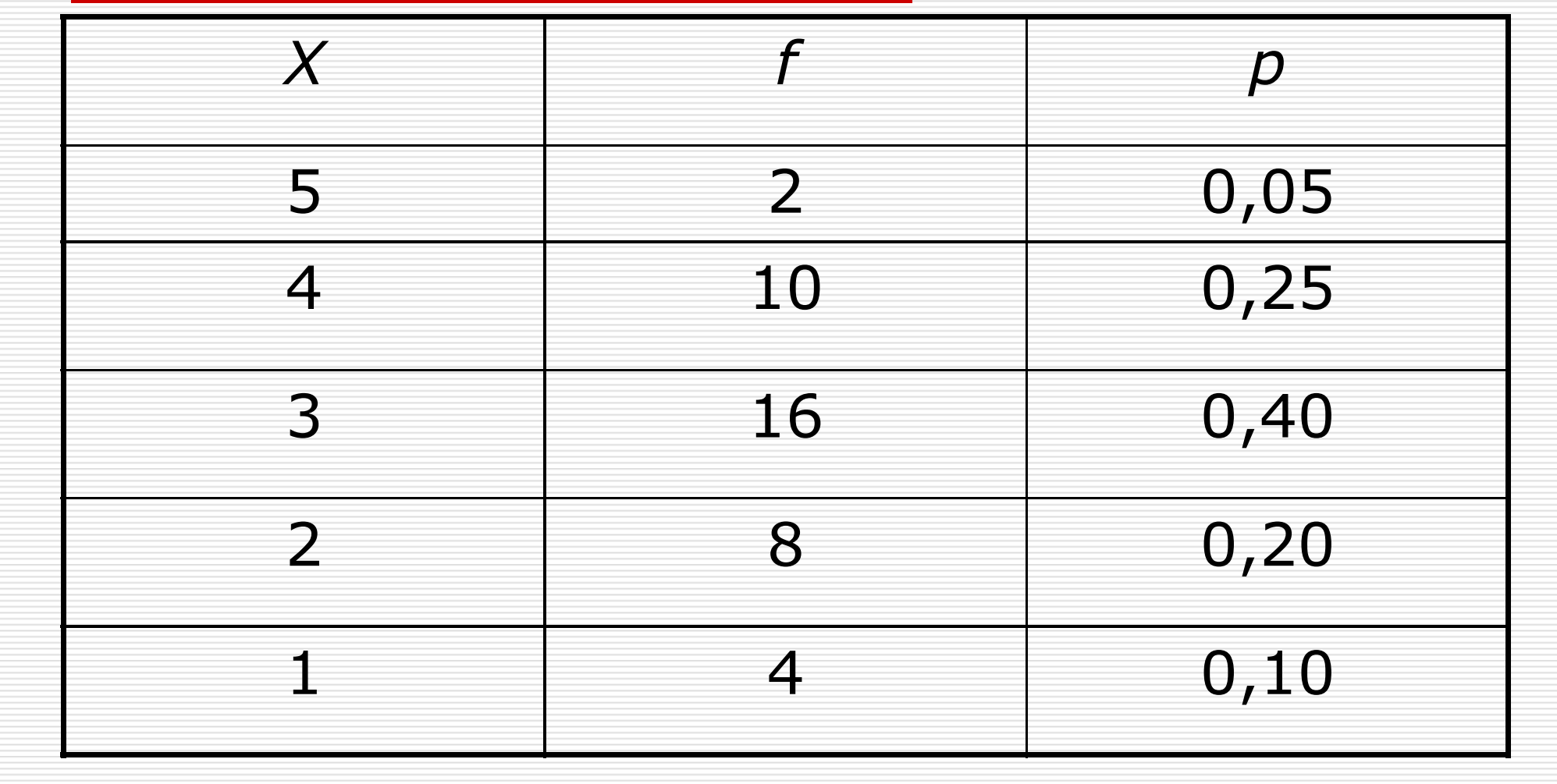

□ Jaká je<br>Dintavděn pravděpodobnost, že vytáhnete žeton s číslem nižším než 4 a vyšším než 1? $p(4 > X > 1) = ?$  $0,20 + 0,40 =$ 0,60

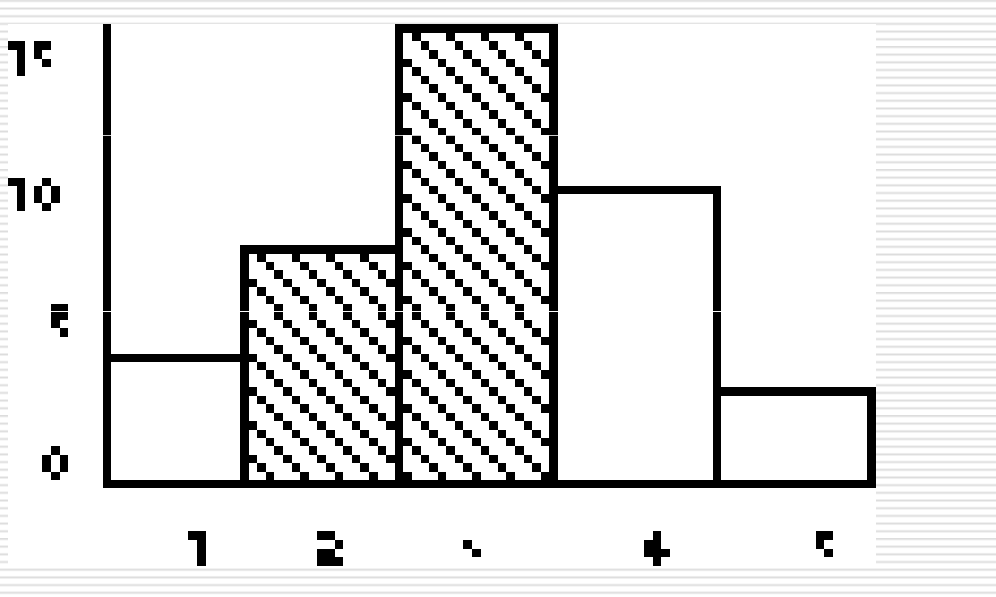

□ pravděpodobnost odpovídá hustotě<br>○ oblasti nod křivkou pro daný oblasti pod křivkou pro daný interval

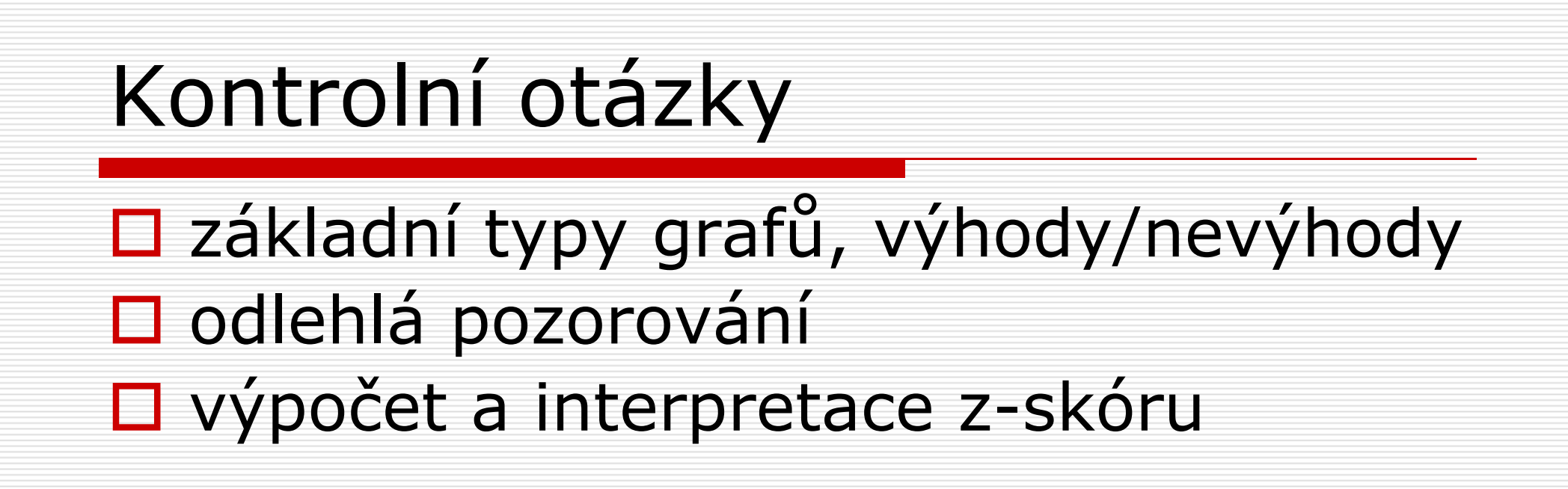

### Normální rozdělení

1

2

 $\pmb{\mathcal{C}}$ 

2

 $\bigl( z \bigr)$ 

1

2

 $\pi$ 

(

f

)

=

z

□ normální rozdělení<br>□ normální rozdělení je symetrické, unimodální, zvonovitého tvaru□ označuje se i jako<br>Caussova křivka Gaussova křivka

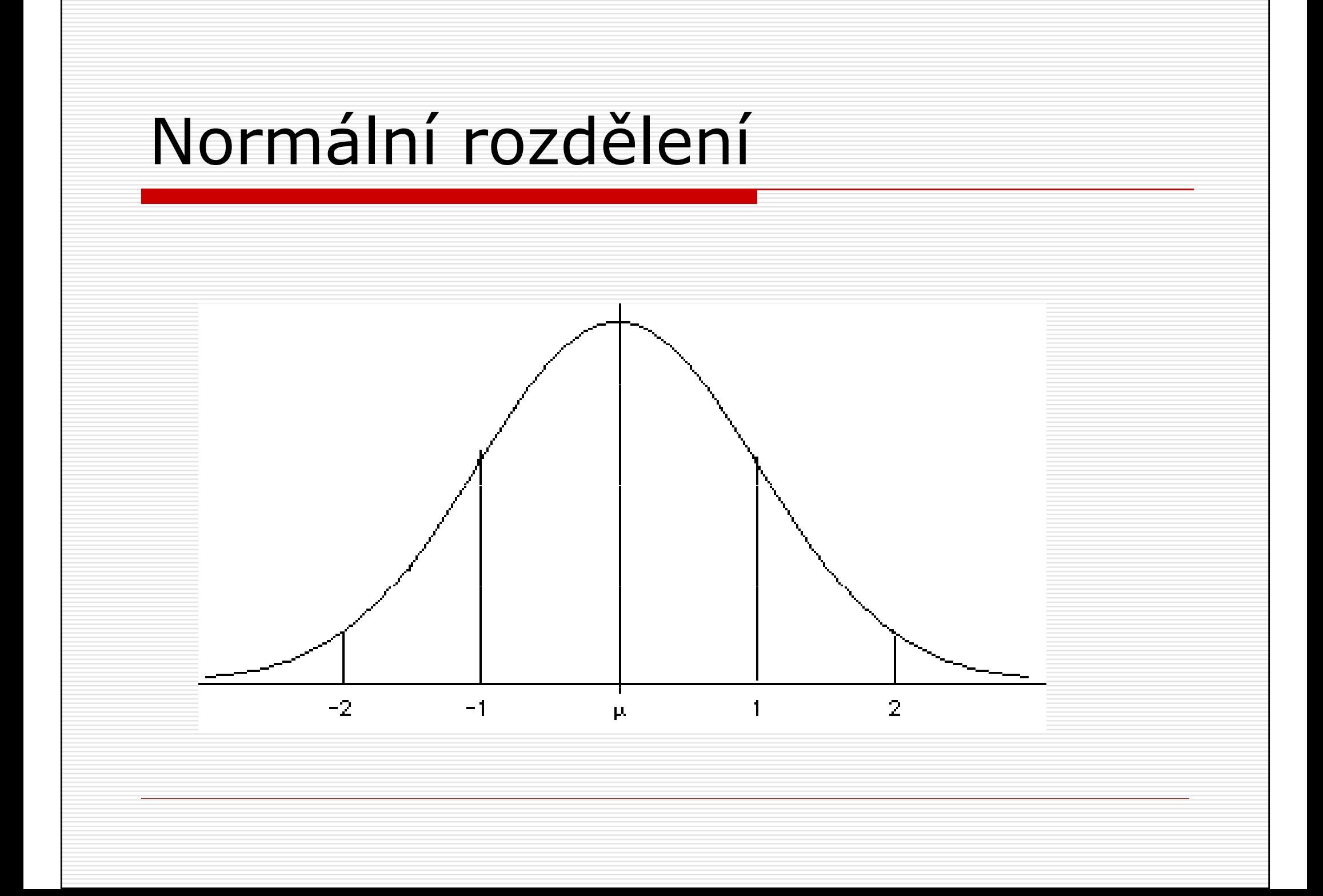

### Normální rozdělení

□ 34.13% skórů<br>Spadá mezi pri spadá mezi průměr a 1 směr. odchylku $\Box$  13.59% hodnot spadá mezi 1. a 2. směr. odchylku $\Box$  2.28% hodnot spadá nad 2. směr. odchylku

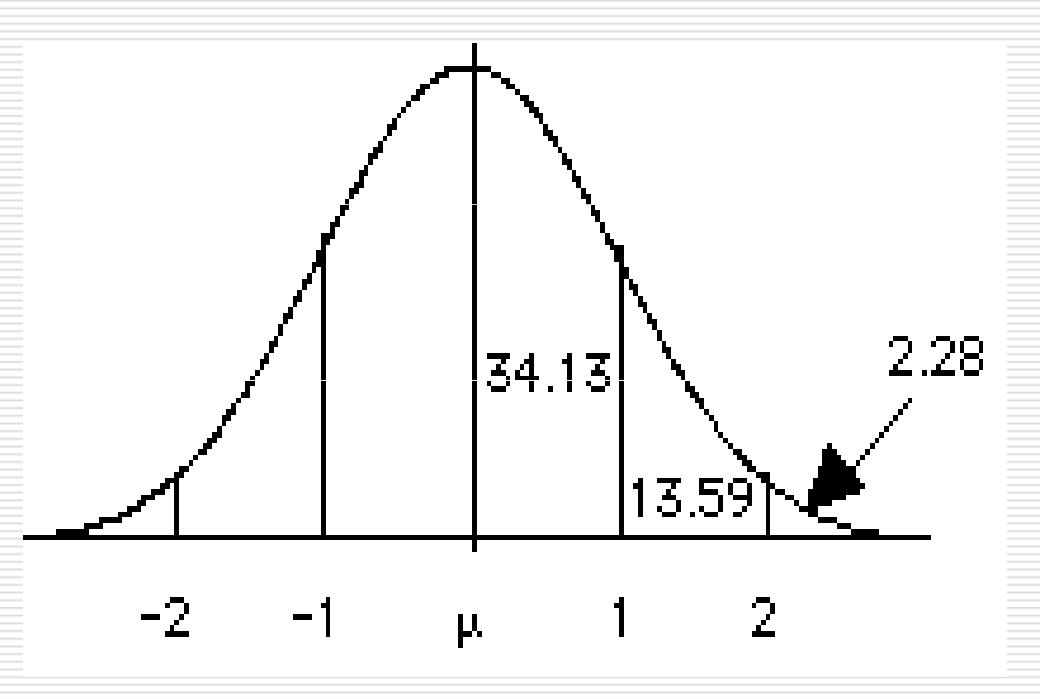

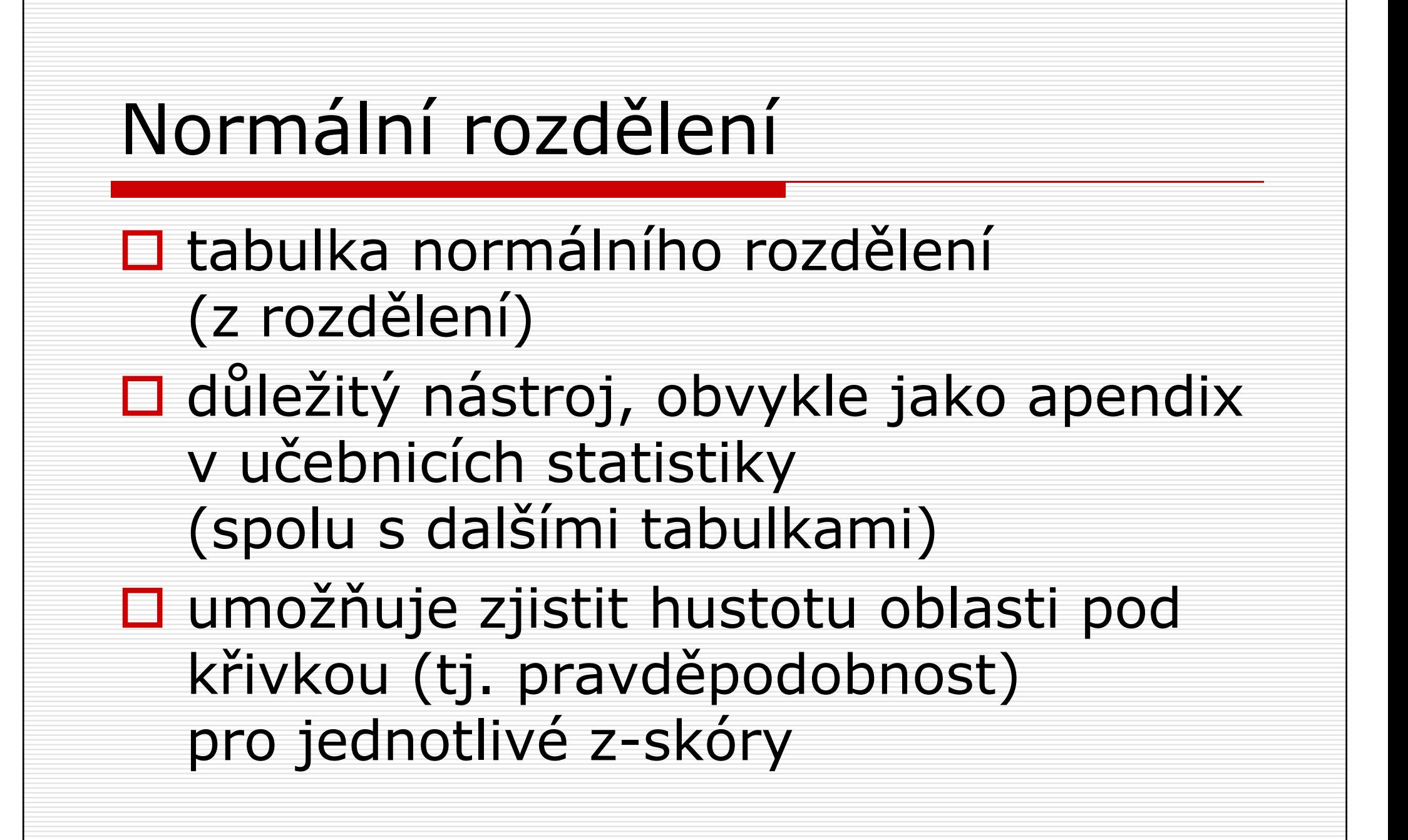

### Normální rozdělení

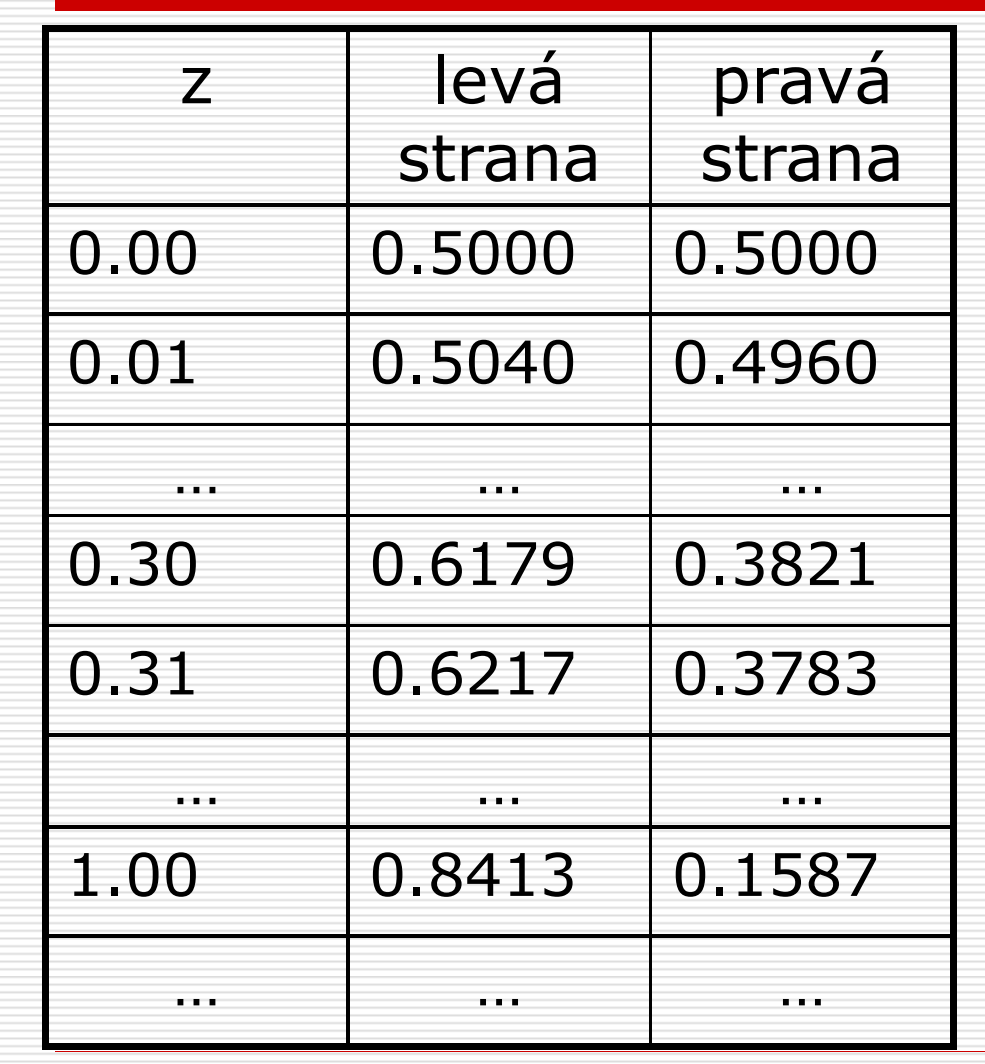

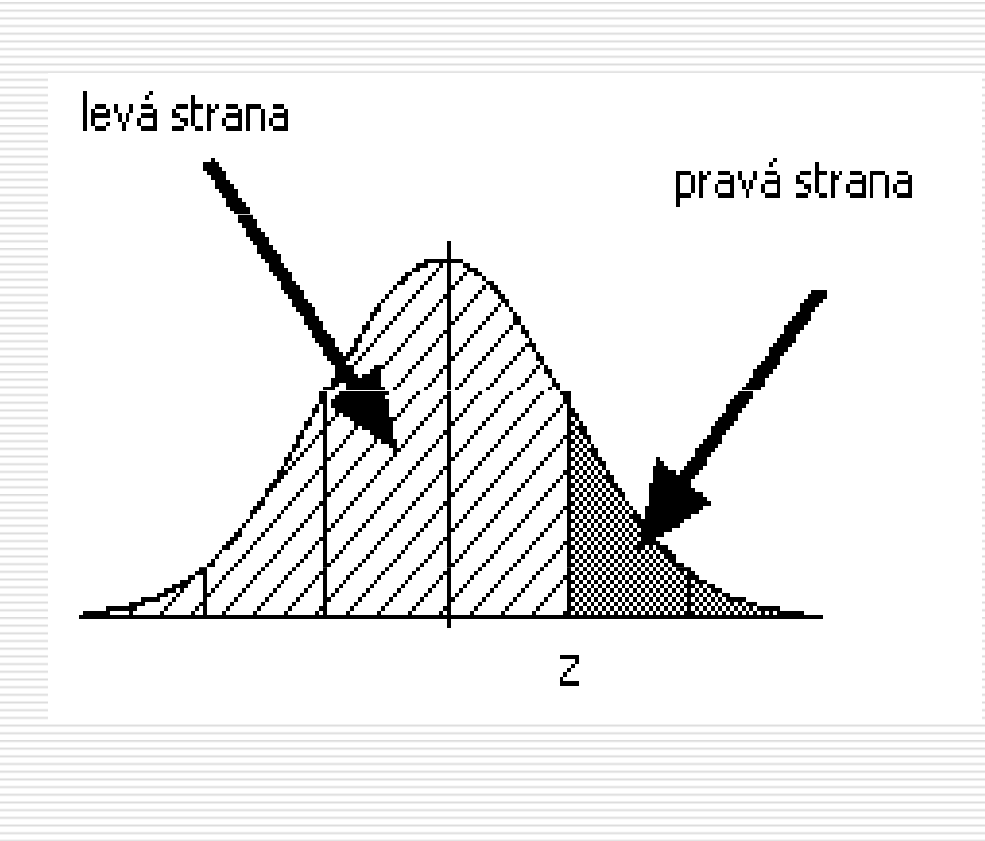

- □ postup při zjišťování<br>Dostup při zjišťování pravděpodobnosti z tabulky:
	- **E** načrtnout si normální rozdělení, s hodnotou průměru a směr. odch.
	- zakreslit hledanou hodnotu (v přibližné vzdálenosti od průměru), vystínovat hledanou oblast
	- **La** převést hodnotu X na z-skór
	- **La najít v tabulce pravděpodobnost**

□ Jaká je pravděpodobnost, že náhodně<br>Unikraná osoba z nopulace bude mít vybraná osoba z populace bude mít IQ 130 nebo vyšší? ( $\mu=100$ ,  $\sigma=$ 15  $\mu = 100$ , σ $\sigma=15)$ 

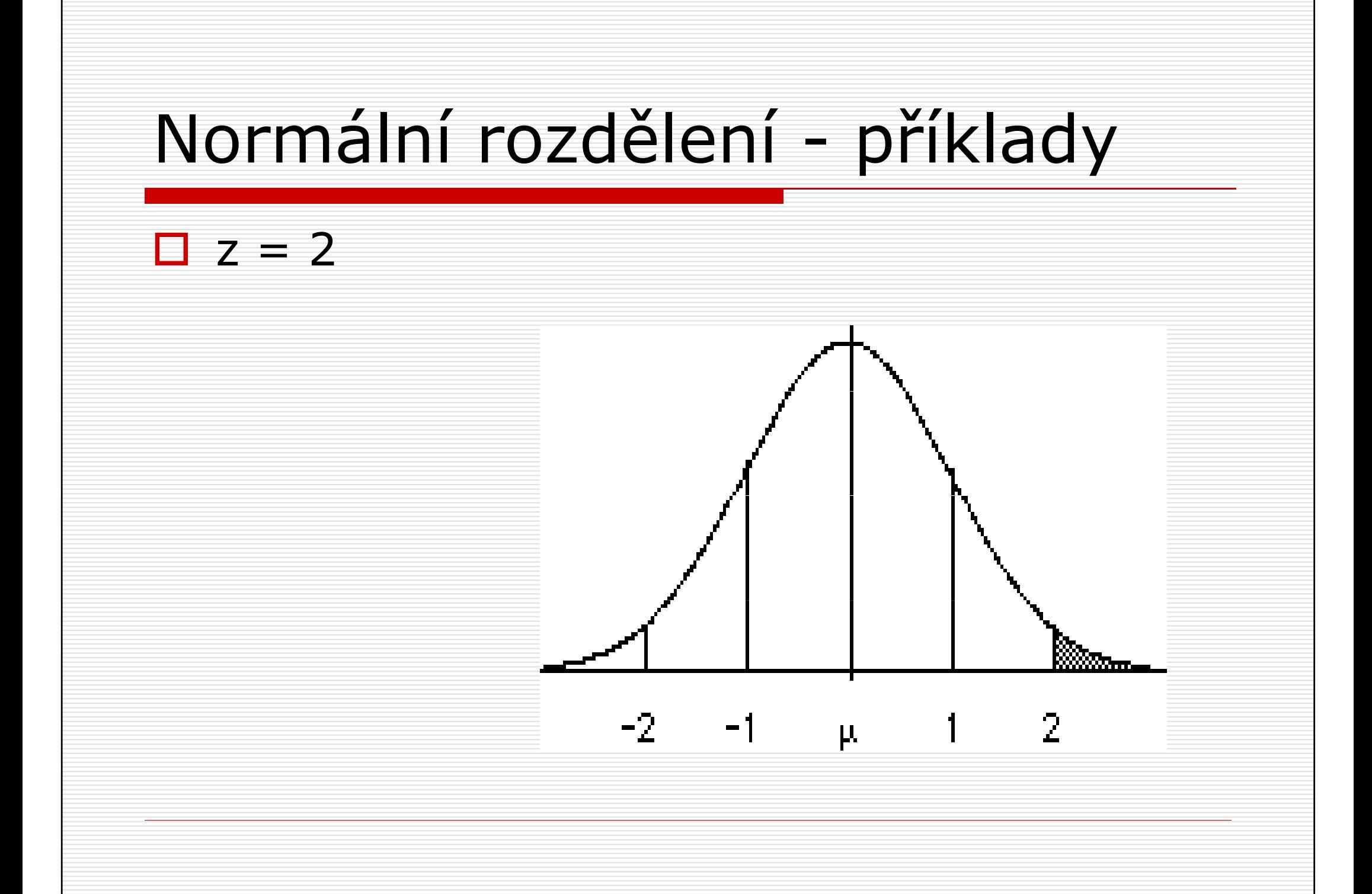

#### Normální rozdělení - příklady □ Jaká je pravděpodobnost, že náhodně<br>Unikraná osoba z nopulace bude mít vybraná osoba z populace bude mít IQ 130 nebo vyšší? $\Box$  z = 2  $\Box p = 1$ – $(0.50 + 0.4772) = 0.0228$ tj. 2,3%

□ Jaká je pravděpodobnost, že náhodně<br>Unikraná osoba z nopulace bude mít vybraná osoba z populace bude mít IQ 85 nebo nižší?

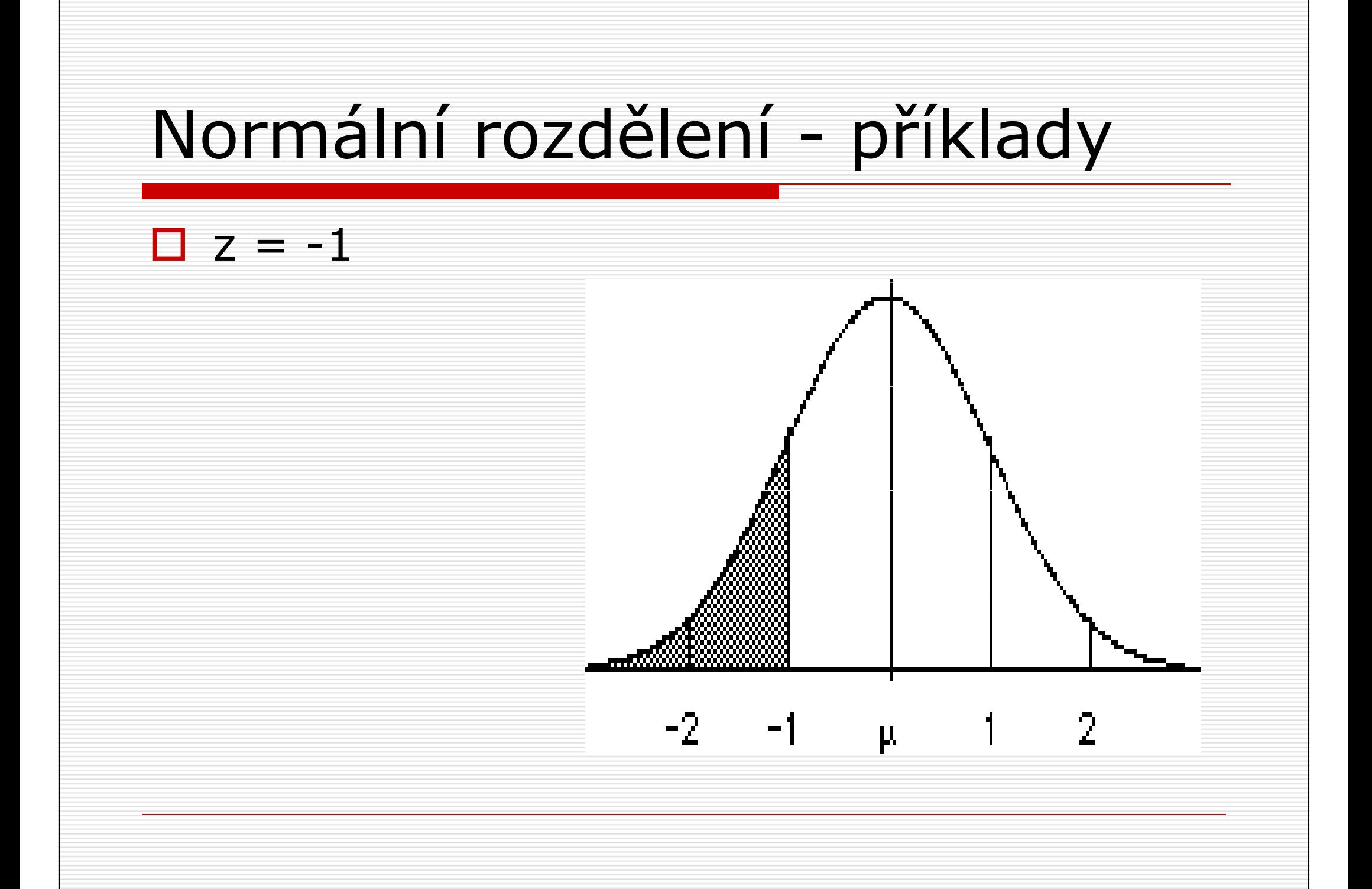

- □ Jaká je pravděpodobnost, že náhodně<br>Unikraná osoba z nopulace bude mít vybraná osoba z populace bude mít IQ 85 nebo nižší?
- $\Box$  z = -1
- $\Box p = 1$ - $(0.50+0.3413) = 0.1587$ tj. 15,9%

- □ postup při zjišťování z-skóru z<br>tabulky: tabulky:
	- **E** načrtnout si normální rozdělení
	- **Latura vystínovat oblast odpovídající zadané** pravděpodobnosti
	- **L** v tabulce vyhledat příslušný z-skór - vypočítat z něj hrubý skór

□ Jakou minimální hodnotu IQ musí<br>Člověk mít, aby natřil mezi 5% osc člověk mít, aby patřil mezi 5% osob s nejvyššími hodnotami IQ?

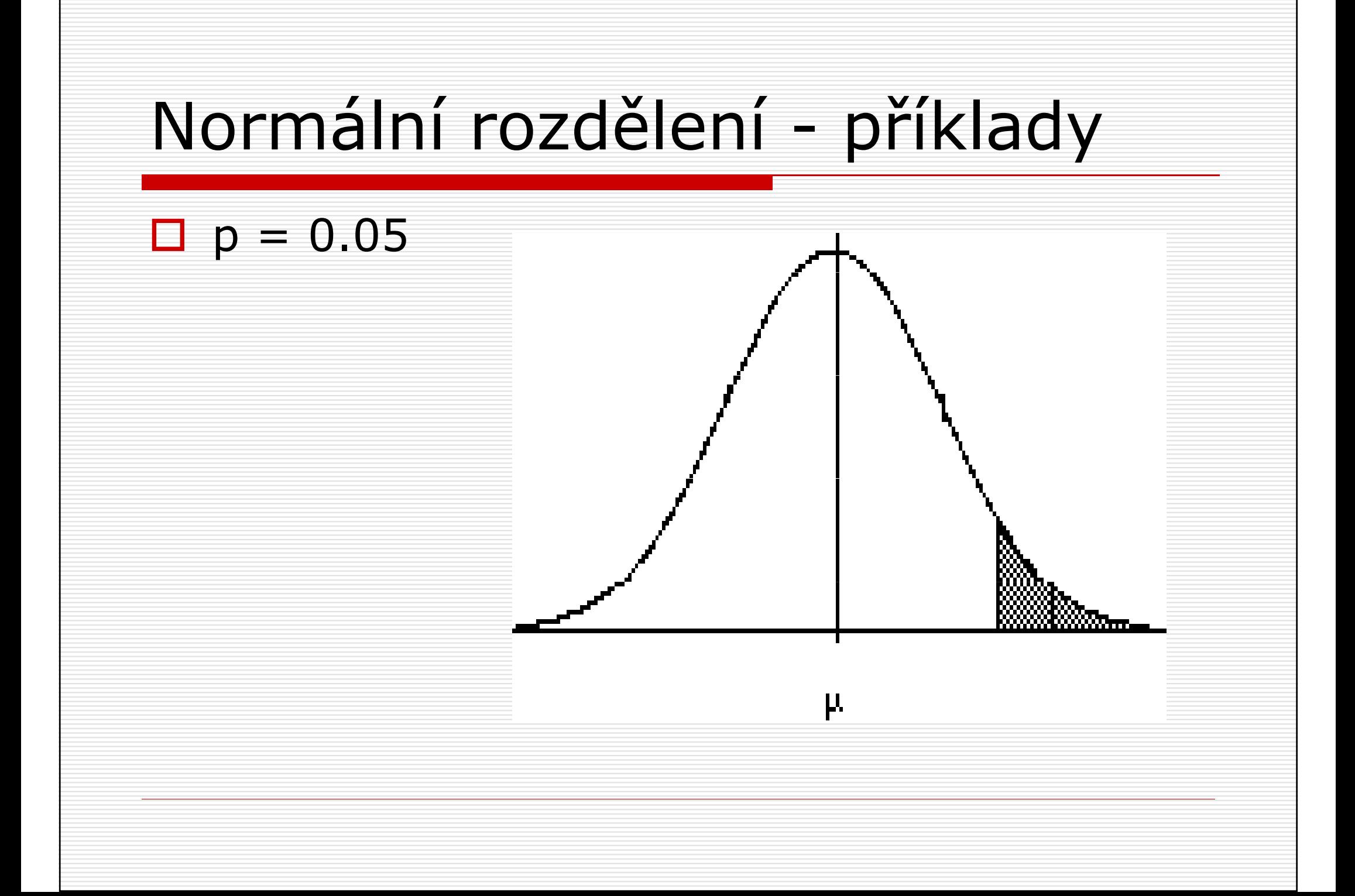

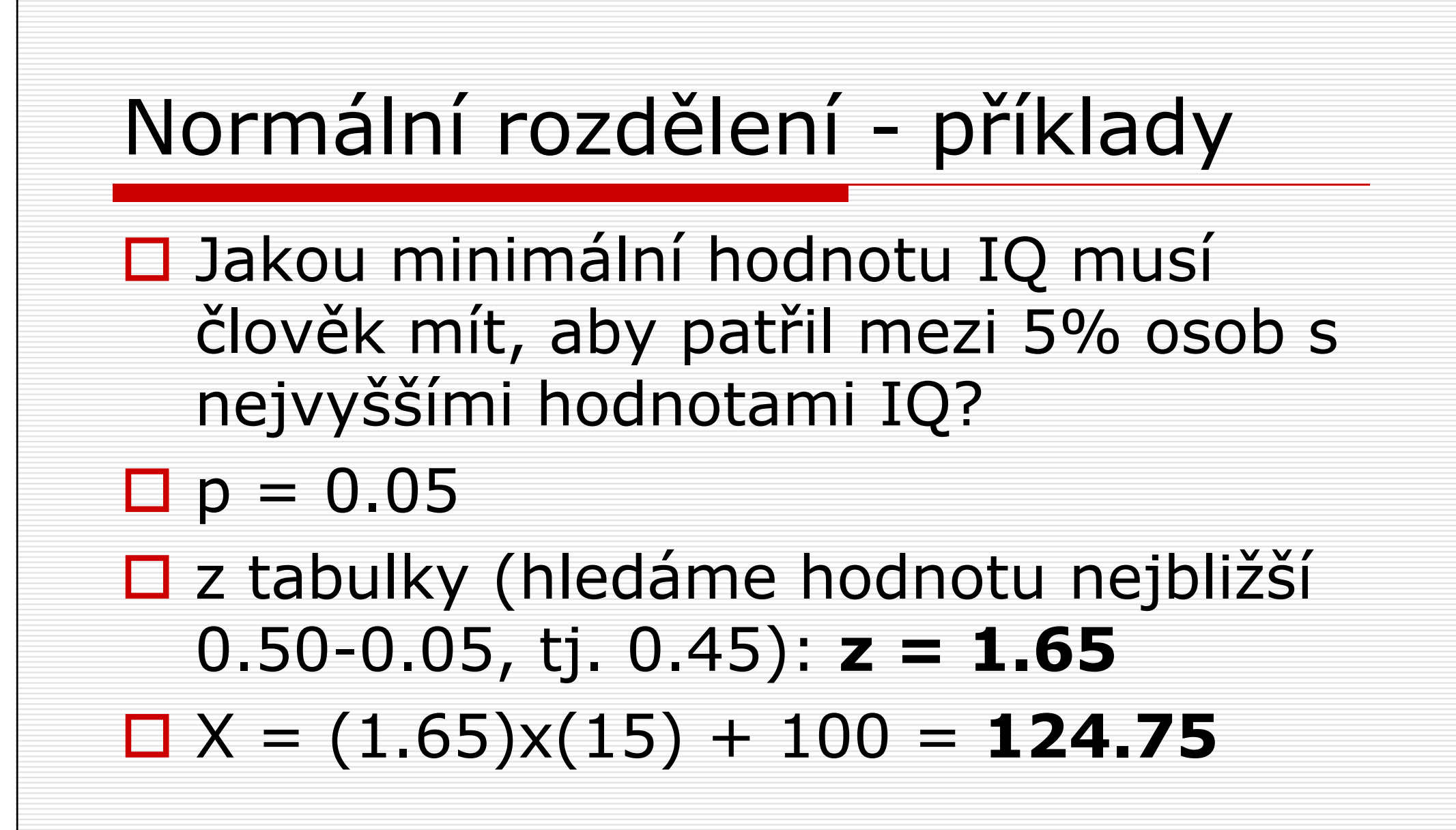

- □ někdy chceme zjistit pravděpodobnost,<br>Ře skér hude spadat do určitého že skór bude spadat do určitého intervalu
- □ postup:<br>■ naǎt¤t¤
	- **načtrtnout graf a vystínovat zadanou oblast** ■ oba (ohraničující) skóry převést na z-skóry ■ vyhledat pravděpodobnosti < nebo > skóru ■ sečíst či odečíst pravděpodobnosti

□ Jaká je pravděpodobnost, že náhodně<br>→ whraný student bude v testu z vybraný student bude v testu z psychologie skórovat mezi 300 a 650 body? (µ $\mu = 500$ , σ $\sigma=100)$ 

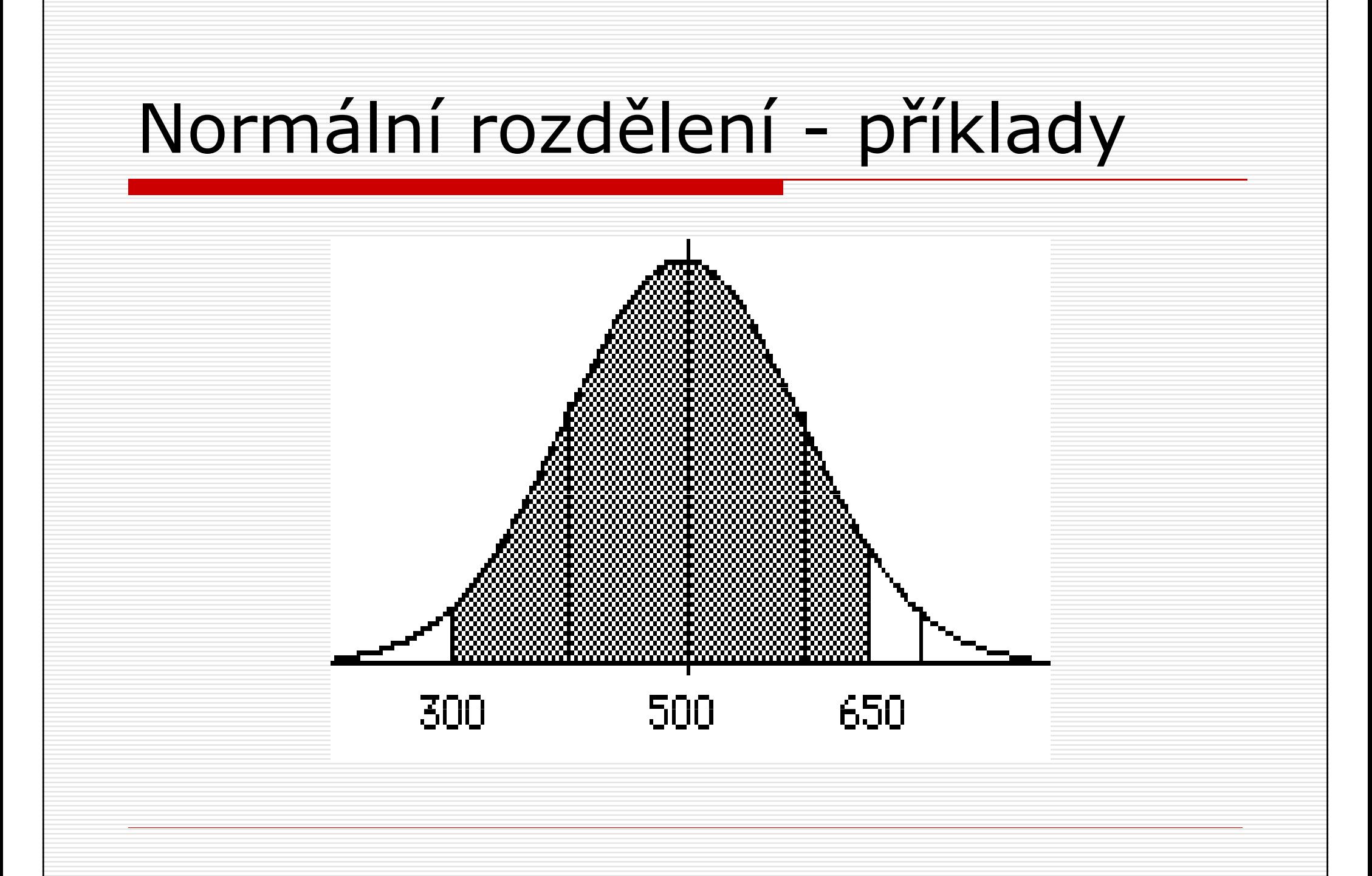

□ Jaká je pravděpodobnost, že<br>Dáhodně whraný student bu náhodně vybraný student bude v testu z psychologie skórovat mezi 300 a 650 body? (µ = 50  $\mu = 500$ , σ $\sigma=100)$  $\Box p(300 < x < 650) = 0.4772 + 0.4332$  $= 0.9104$ 

D příklad: kolik procent osob má nižší<br>Podnoty IO než člověk s IO 1302 hodnoty IQ než člověk s IQ 130?

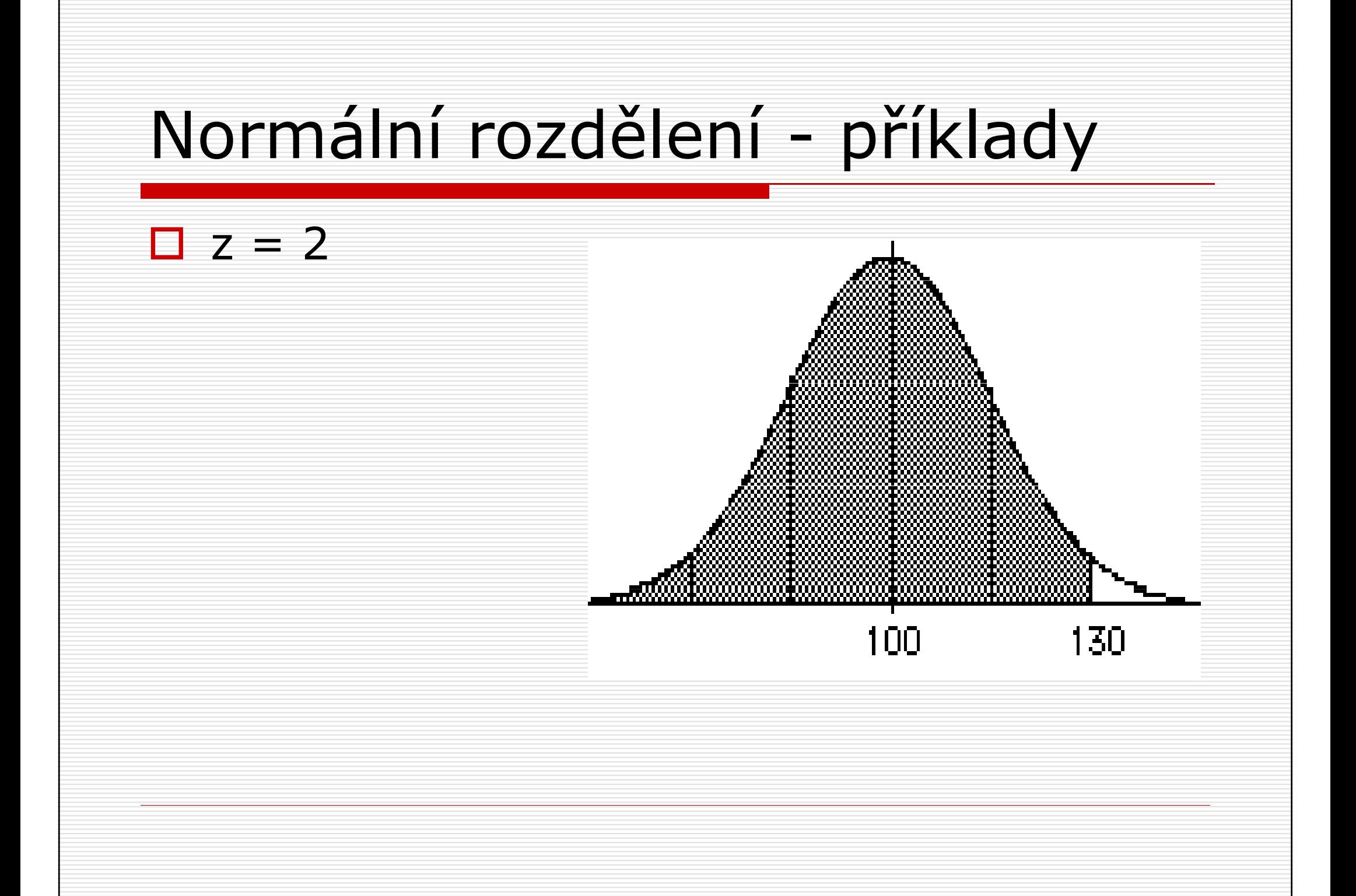

### Normální rozdělení - příklady □ Kolik procent osob má nižší hodnoty<br>TO než člověk s IO 1302 IQ než člověk s IQ 130? $\square$  z tabulky: pro  $z = 2$  $p = 0.50 + 0.4772 = 0.9772$ **97.72%** osob má nižší skór

# Kontrolní otázky□ výpočet a především interpretace zskórů normální rozdělení –– charakteristiky

#### Literatura

### □ Hendl: kapitoly 4 a 5